知

## 素朴な疑問も、今さら人に聞けないことも、知って役立つ計装の豆知識

<sup>豆</sup> <sup>装</sup> <sup>計</sup>

### BA (ビルディングオートメーション)の空調自動制御

# **空気線図 その2**

#### **はじめに**

今回は冷暖房時に、空気の状態が空気線図上をどのように変化するかを考え てみましょう。その前に前回のおさらいをしておきます。**図1**が人を対象と  $\frac{1}{3}$ する空気調和で一般的に使われている、温度範囲が-10~+50 $[C]$ の空気 線図です (NC線図 (\*1))。横軸が乾球温度、縦軸が絶対湿度を表しています。 左下から右上に伸びるカーブは相対湿度です。また、左側の左下から右上に伸 びる直線が、空気1[kg]あたりの熱量を表す比エンタルピーの目盛です。

例として、図2に示す空調システムで室内の冷暖房を行っているときに、そ れぞれの場所の空気の状態がどのように変化するかを、空気線図上で追ってみ 。ましょう

この空調機は換気のために、送風量全体の30%の量の外気を取り入れてい ます。室内の30%の空気は排気ファンで排気され、残り70%の空気が還気

#### **空調システム**

#### **暖房時の空気の状態変化**

今回は暖房時にこの空調システムのそれぞれの場所の空気が、空気線図上で どのように変化するかを考えてみます。まずシミュレーションとして、外気と 室内および空調機出口温度の条件を次のように設定してみます。

· 外気 0[℃ ] 30[% RH]

·室内 22[℃ ] 50[% RH]

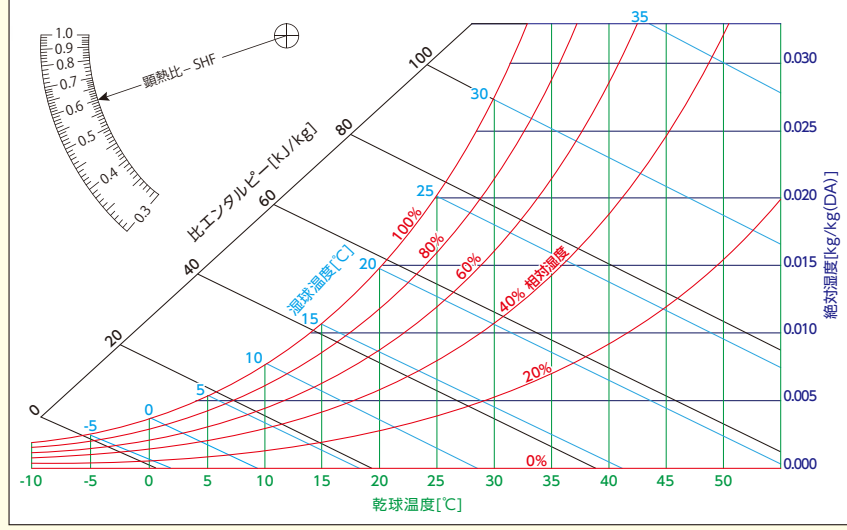

図1 空気線図 (NC線図)

食荷と熱平衡状態になった時に、室内が希望する22[℃ ]50[% RH]になります。 暖房時には室内を循環する空気と取り入れた外気は、空気線図上をこのよう 。なサイクルで移動し室内を快適空間に保ちます

識

冷温水コイルが暖房時に空気に与える熱量は、次式で求めることができます。  $E$  暖房時の冷温水コイルの熱量 = 0.278 · G · ρ · (h2 − h 1) [W] (\*3) ただし

- **G**: 送風量[m<sup>2</sup>/h]
- $\rho$  : 空気密度(通常は、1気圧、20[℃ ]、65[% RH]での空気密度である、 1.205[kg/m<sup>3</sup>]の値を使用します)
- h1:温水コイル入口空気の比エンタルピー(図3の例では30.6[kJ/kg]に (なります
- h2: 温水コイル出口空気の比エンタルピー (図3の例では45.0[kJ/kg]に なります)

同様に加湿時の1時間あたりの水分量は、次式で求めることができます。

- $\ln \frac{1}{2}$   $\frac{1}{2}$   $\frac{1}{2}$
- ただし
- **G: 送風量[m'/h]**
- $\rho$ : 空気密度(通常は、1気圧、20[℃ ]、65[% RH]での空気密度である、 1.205[kg/m]の値を使用します)

x1: 加湿前の空気の絶対湿度 (図3の例では0.0059[kg/kg]になります) x2: 加湿後の空気の絶対湿度 (図3の例では0.0082「kg/kg]になります)

次回は冷房時の空気の状態変化を、同じように空気線図上で追ってみたいと 思います。

·空調機出口 30 [℃]

83が暖房時の空気の変化を空気線図上に表したものです。 表1は各点の 空気の状態を表しています。

図3のA点は還気 (室内空気) の22[℃ ]、50[% RH]の点です。B点は外気 のO[℃ ]、30[% RH]の点です。A点とB点を結ぶ直線を還気風量と外気風量 の比率(7:3)で分割したC点が、還気と外気の混合空気になります。空気線図か らC点は、温度が15.4[℃]湿度が56[%RH]であることが読み取れます。 ここ から混合空気を温水コイルで加熱すると、温水コイル出口の空気はDの点に移動 します。 D点の空気は空調機の出口温度と同じなので30[℃]になります。 空気 線図からD点の湿度は22[%RH]であることが分かります。 その後、D点の空 気は蒸気噴霧で加湿されE点に移動します。蒸気噴霧による加湿の場合は、空気 の温度がほとんど変化せず湿度だけ上昇するので、空気線図上ではほぼ真上に移 動します(\*2)。E点の30[℃]31[% RH]の空気が室内に送風され、室内の暖房

(\*1)空気線図はインターネットで検索すれば入手できます。ただし、著作権がありますので使用には注意が必要 。です

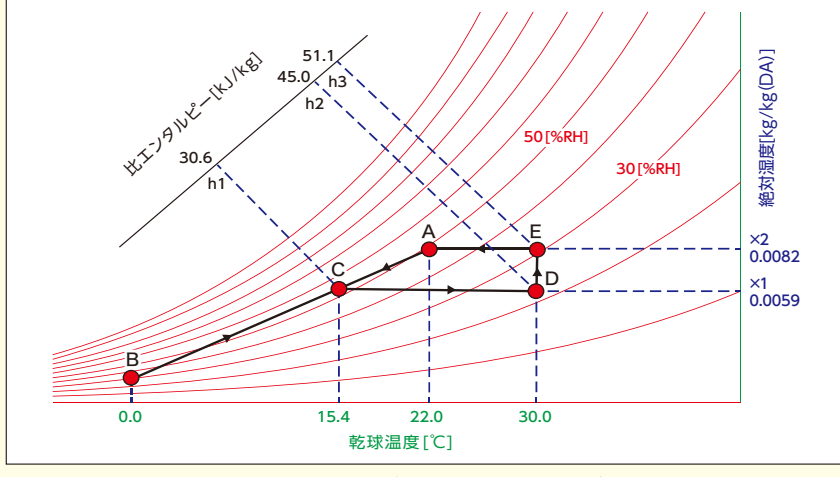

図3 暖房時の空気の変化を表した空気線図

| 空気    | 乾球温度<br>୮୯୦ | 相対湿度<br>[%RH] | 絶対湿度<br>[kg/kg] | 比エンタルピー<br>[kJ/kg] |
|-------|-------------|---------------|-----------------|--------------------|
| А     | 22.0        | 50            | 0.0082          | 43.0               |
| B     | 0.0         | 30            | 0.0011          | 2.8                |
| C     | 15.4        | 56            | 0.0059          | 30.9               |
| D     | 30.0        | 22            | 0.0059          | 45.0               |
| F     | 30.0        | 31            | 0.0082          | 51.1               |
| $  -$ |             |               |                 |                    |

表1 各点の空気の状態

#### **熱量計算**

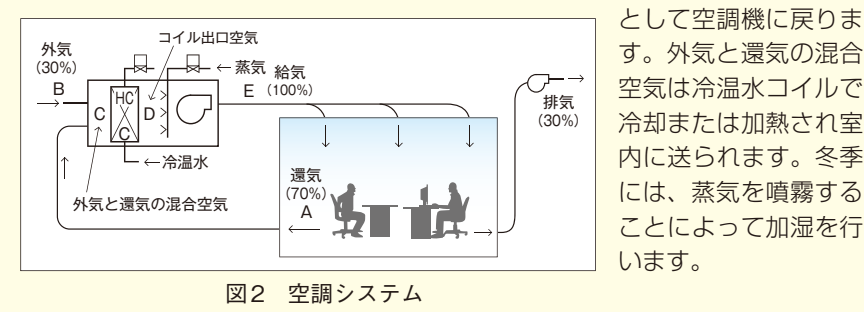

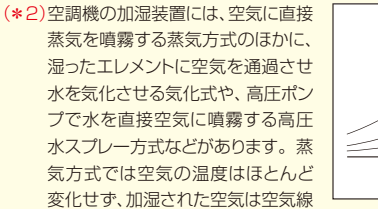

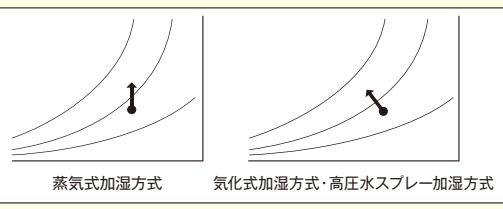

図上をほぼ真上に移動しますが、気化式や高圧水スプレー方式では、水の気化熱で通過する空気の熱が奪 われるため、加湿された空気は空気線図上を斜め左上に移動します。

(\*3)係数0.278: 空気の熱量は、送風量[m2h]と空気密度[kg/m2]とエンタルピー[KJ/kg]の積で求め られます。また、熱量の単位の[W]は[W]=[J/s]ですから、空気の熱量単位を[W]に変換するため、 1000[g]/3600[s]=0.278を乗算しています。

【(株)エム·システム技研 BA事業部】

#### 15 MST MS TODAY Vol.31 No.1 Co.stystem-mame/index.html